#### MARTEDI 2 FEBBRAIO 2010 il Resto del Carlino

**ALLE DEL RUBICONE** 

che indossava le sono costati 6mila dollari.

# **SAVIGNANO Ai Filopatridi** il Lions parla di architettura storica

Ovviamente è una che può non badare a spese e indossa creazioni di Zanotti in quanto le considera portafortuna per le sue passerelle sui red<br>carpet e i concerti più importanti. Infatti subito dopo la premiazione, la star americana ha telefonato a Giusepp Zanotti che era negli Stati Uniti per partecipare all'evento, ringraziandolo: «Caro Giuseppe i tuoi meravigliosi sandali mi portano fortuna, grazie mille». Per i Grammy Zanotti ha ideato per lei uno stivaletto spuntato dal look grintoso e super sexy corazzato da un gioiello ricamato a mano in vari toni metallici. Perfetto in abbinamento al mini abito di pelle intrecciata indossato dalla cantante. Durante la serata hanno indossato calzature di Giuseppe Zanotti anche la cantante dei Black Eyed Oeas e le colleghe Ashanti, Ke§ha e Natalie Cole.

e. p.

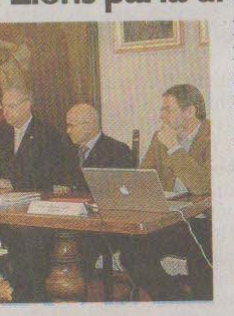

**IL LIONS club Rubicone,** presieduto da Flavio Ferranti, ha recentemente organizzato presso<br>la Rubiconia Accademia dei<br>Filopatridi di Savignano sul Rubicone un incontro sul tema<br>"La ricostruzione dell'architettura "La ricostruzione dei architettura<br>storica nel progetto<br>contemporaneo" (nella foto).<br>Relatore Giovanni Leoni,<br>ordinario di storia dell'architettura<br>alla facoltà di architettura "Aldo Rossi" dell'Università di Bologna sede di Cesena. «La ricostruzione dei monumenti

storici — ha spiegato il professor Leoni — pone il problema<br>tra una fedele ricostruzione del patrimonio ambientale e storico mutato nel tempo e una sperimentazione che si apre alle esigenze della nuova società che nel contempo tuteli - ad esempio nel bel mezzo di un centro storico - un edificio<br>memorabile. Tra le due concezioni si è verificato uno<br>slittamento, non solo ideologico ma físico, nel senso che situamento, non suon non è stata accettata, o per lo meno<br>accettata in maniera molto limitata, nei centri storici. E'<br>accettata in maniera molto limitata, nei centri storici. E'<br>venuto meno lo spirito di emulazione, da sem edificio maestoso e gradito senza farlo rimpiangere. Nella ricostruzione la strategia più importante è senza dubbio quella<br>della partecipazione e condivisione, non tanto nella<br>ridefinizione delle regole, teoricamente già sufficienti, quanto<br>nell'applicabile regole, teoricamente gi nell'applicarle per davvero».

**Edoardo Turci** 

#### **MONTIANO**

I «Butterfly Effect» con il concerto rock in chiave acustica

QUESTA SERA alle ore 21.30<br>all'osteria "L'Albero dei Pavoni" di Montenovo di Montiano quarto concerto della rassegna "I musicanti di Brema", appuntamenti fino al 13 aprile con grandi gruppi e band.

I protagonisti di stasera saranno i componenti del gruppo Butterfly<br>Effect con il concerto "Il grande rock in chiave acustica". Il trio acustico ripercorre la storia del rock riarrangiando brani dal sapore eterno.

Brani che hanno fatto la storia del rock e che ora vengono riproposti in maniera efficace. Un concerto per tutti quelli che hanno voglia per una sera di tornare un po' indietro nel tempo. La rassegna "I<br>musicanti di Brema" è organizzata dalla associazione culturale La<br>Casa dei Pavoni e dal circolo Arci L'Albero dei Pavoni in collaborazione con Arci Cesena e Italia Nostra vallate Uso e Rubicone. Parte del ricavato andrà a Emergency. Informazioni al telefono 0547 327055

### **SOGLIANO**

## Contributi per studenti delle scuole primarie e secondarie

IL COMUNE di Sogliano ha reso noto che le famiglie residenti con figli che frequentano le scuole secondarie di primo e secondo le secondarie di primo e secondo<br>grado possono presentare doman-<br>de per borse di studio. Il reddito<br>Isee familiare, relativo ai redditi<br>2008, non deve superare i 10 mila<br>633 euro. Le domande vanno presentate in comune entro il 26 febbraio. Il comune ha anche reso noto che è possibile presentare pres-<br>so i Caf di zona le domande per acso i Cai di zona le donnado per ac-<br>cedere ai bonus del gas per ageo-<br>lare la spesa sostenuta dalle famiglie in difficoltà. Le domande pos-<br>sono essere presenatte entro il 30<br>aprile dalle famiglie con reddito familiare Isee non superiore a 2.500 euro e non superiore ai<br>20mila euro per le famiglie con<br>più di tre figli a carico. Un altro<br>bando è stato emesso dal comune<br>per l'assegnazione di contributi straordinari a sostegno di nuclei straorumari a sostegno un nuclei<br>familiari colpiti dalla crisi econo-<br>mica, che nel 2008 hanno avuto<br>un valore Isee non superiore a<br>25mila euro. A disposizione ci sono 8.968 euro e le domande vanno presentate entro il 28 febbraio.